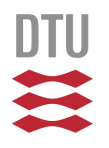

### **Electronic structure tools: ASE and GPAW and introduction to the computer projects**

Jakob Schiøtz *DTU Physics*

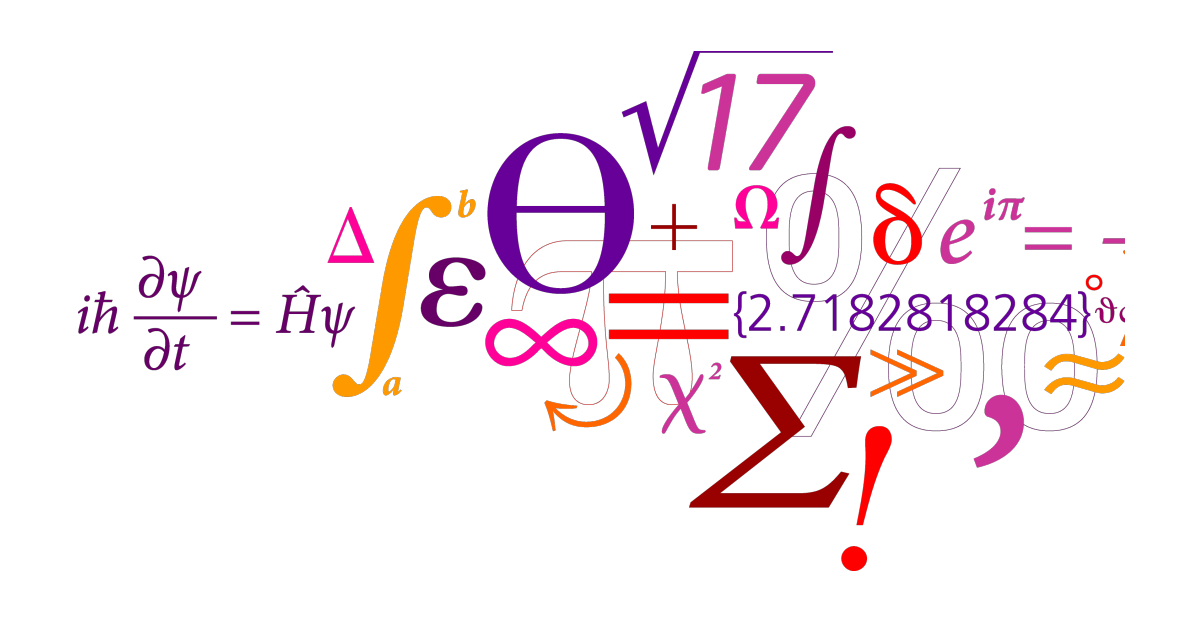

**DTU Physics Department of Physics** 

### **Overview**

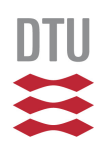

- •The Python language
- •The Atomic Simulation Environment (ASE)
	- –The anatomy of an atomic-scale simulation/calculation
	- –The ASE
- •Examples
	- –Almost the simplest possible molecular dynamics simulation.
	- –Almost the simplest possible GPAW calculation.
- •Using the DTU "databar" (computer lab).
- •Computational projects

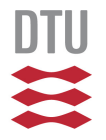

# **BRIEF INTRODUCTION TO PYTHON** Part I

### **Why Python?**

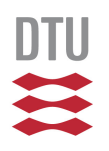

- •For the programmer: Python is object-oriented
	- –Object oriented and modular: Facilitates writing and maintaining complex problems.
	- –Dynamically typed: Flexibility, facilitates code reuse.
	- –Easy to write readable code: Code is maintainable.
	- –Large libraries available (numerics, plotting, …)
- •For the user: Python is a scripting language.
	- –Great for scripting a calculation
	- –Great for small programs and prototypes.
	- –Great for interactive experimenting.
	- –Easy to learn.
	- –Objects are powerful in scripts!
- •Python can be extended in C/C++/Fortran
	- –Solves performance problems of non-compiled languages.

### **Learning Python**

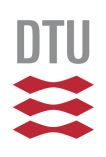

•Don't waste money on Python books! –It's not that hard, and online docs are good.

- •Python tutori[al: http://docs.python.org/3/tutori](http://docs.python.org/3/tutorial/)al/ –More documentation at docs.python.org
- Learn Python  $+$  ASE  $+$  GPAW by example
	- –Get a simple script, and modify it.
	- –Simple scripts are almost like old-fashioned input files!
- Get Python fr[om www.python.o](http://www.python.org)rg –For Windows (only) get Anaconda.

# **A few places where Python is different**

•Blocks are marked by indentation, not by keywords or braces

```
n = 0for i in range(10):
    n + = iprint(i, n)
print('After the loop')
```
•Loops are over an "iterable" (e.g. a list)

```
for i in ['apple', 'tomato', 'orange']:
    print(i)
```
# **A few places where Python is different**

 $\bullet$  The = operator is naming objects, not assigning to variables!

> $a = [1, 2, 3, 4, 5]$  # Create a list  $b = a$  # New name for list  $a[2] = 42$  $print(b)$  #  $[1, 2, 42, 4, 5]$  $c = 7$  $d = c$  $c$  += 42 # d is still 7, we just did #  $c = c + 42$ # creating a new object 49 and # giving it the name c

**DTU**  $\mathbf{z}$ 

# **INTRODUCTION TO ASE AND GPAW** Part II

### **The "anatomy" of an atomic-scale computer simulation**

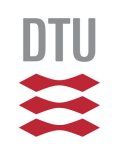

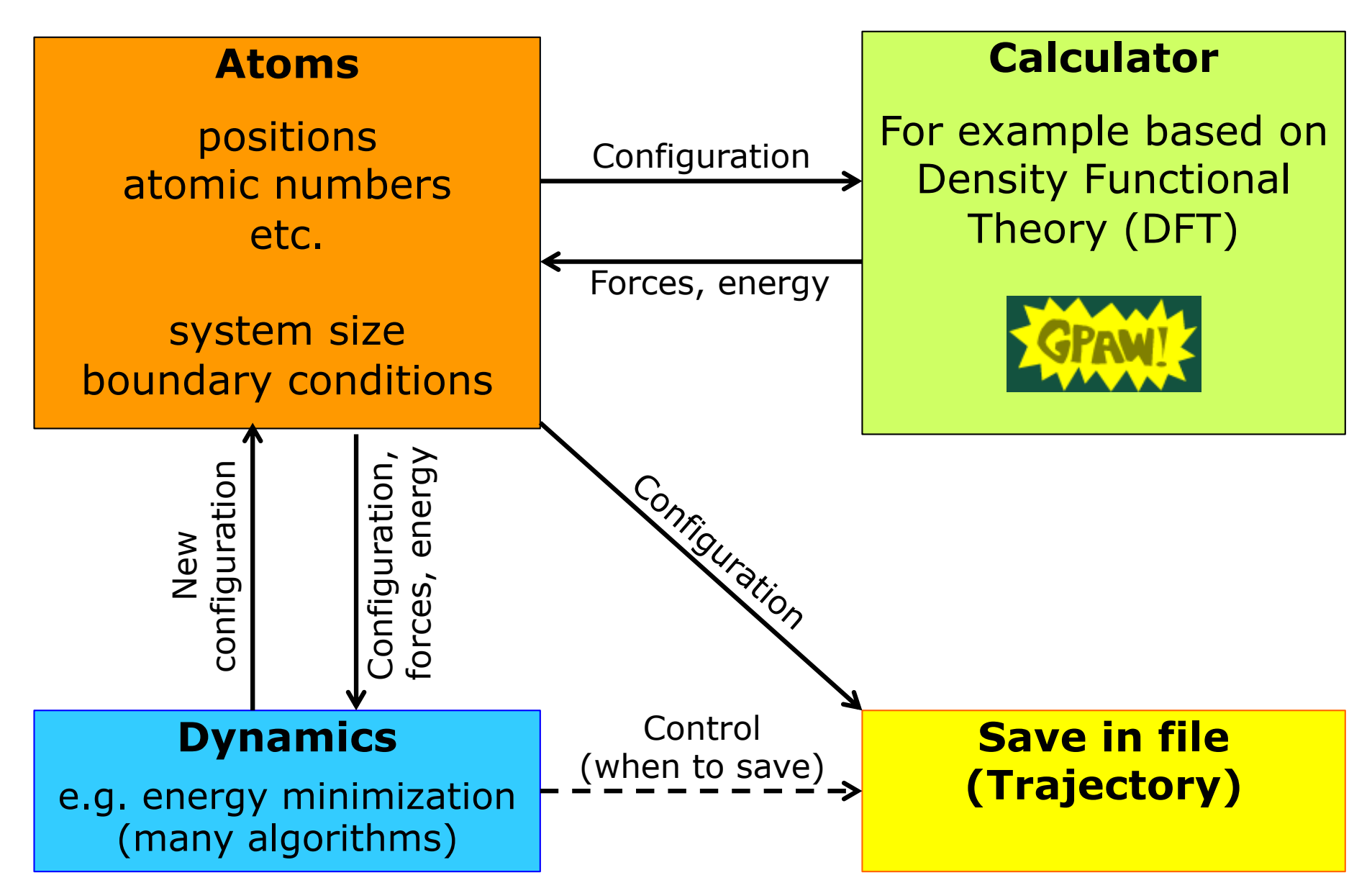

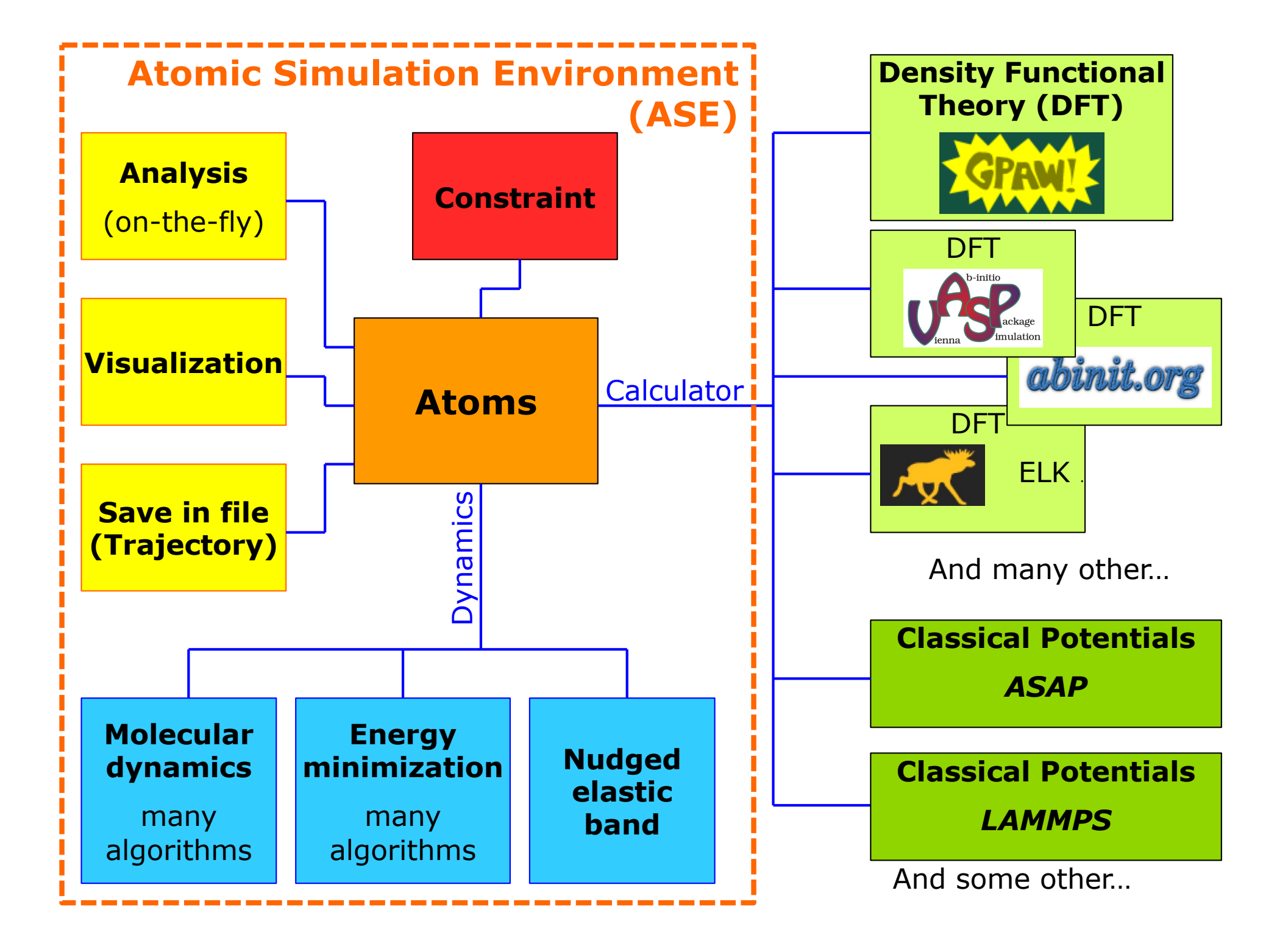

### **Example: Molecular dynamics**

```
import numpy as np
from ase import Atoms, units
from ase.io.trajectory import Trajectory
from ase.build import bulk
from ase.md.verlet import VelocityVerlet
from asap3 import EMT
```

```
# Create the atoms
```

```
atoms = bulk("Cu", "fcc", cubic=1).repeat([3,3,3])
atoms.set_pbc(False)
atoms.center(vacuum=5.0)
# Give the first atom a non-zero momentum
atoms[0].momentum = np.array([0, -11.3, 0])
```

```
# Prepare to do molecular dynamics, forces described by EMT
atoms.calc = EMT()dyn = VelocityVerlet(atoms, 5.0*units.fs)
```

```
# Make a trajectory writing output every fifth timestep.
trajectory = Trajectory("MD-output.traj", "w", atoms)
dyn.attach(trajectory, interval=5)
```

```
12 DTU Physics Introduction to ASE and computer exercises 12-08-2018
# Now do 1000 timesteps.
dyn.run(1000)
```
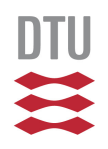

### **GPAW Example: Atomization energy of Hydrogen (1/2)**

```
from ase import Atoms, Atom
from gpaw import GPAW
```

```
a = 4. # Size of unit cell (Angstrom)
c = a / 2# Hydrogen atom:
atom = Atoms('H',
             positions=[(c, c, c)],magnoms=[1],cell=(a, a, a))# gpaw calculator:
calc = GPAW(h=0.18, nbands=1, xc='PBE', tx=t'H.out')atom.calc = calc
```

```
e1 = atom.get potential energy()
calc.write('H.gpw')
```
**Continued…**

### **GPAW Example: Atomization energy of Hydrogen (2/2)**

**Continued …**

```
# Hydrogen molecule:
d = 0.74 # Experimental bond length
molecule = Atoms('H2',
                 positions=([c - d / 2, c, c],
                            [c + d / 2, c, c]),cell=(a, a, a))calc.set(txt='H2.out')
molecule.calc = calc
e2 = molecule.get potential energy()
calc.write('H2.gpw')
print 'hydrogen atom energy: %5.2f eV' % e1
print 'hydrogen molecule energy: %5.2f eV' % e2
print 'atomization energy: \frac{1}{5.2f} eV' % (2 * e1 - e2)
```
### **The Atoms object**

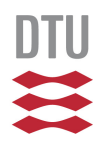

The Atoms object is the main simulation object. It contains:

- Per-atom data: positions, velocities, charges, magnetic moments, tags.
- Global data: Unit cell, boundary conditions.
- Refs to helper objects: Calculator, constraints, …

```
Accessing the data:
```

```
r = atoms.get positions() or r = atoms. positions
```
atoms.set\_positions(r) **or** atoms.positions = r

 $f = atoms.get_fores()$  Will trigger a calculation, if needed.

### **The Atoms object**

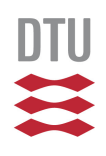

#### **Manipulating the Atoms object:**

atoms.center(vacuum=5.0) Centers in unit cell, possibly adjusting the amount of vacuum.

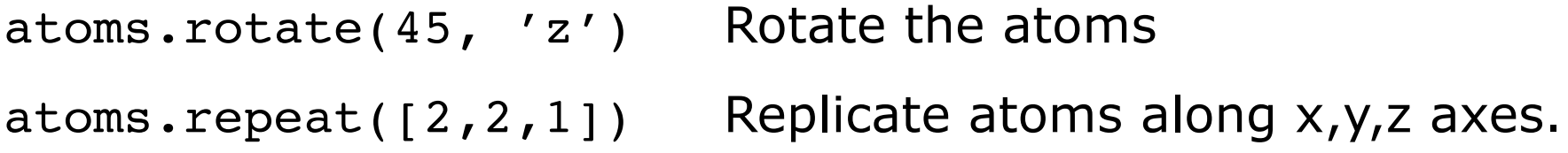

#### **The Atoms object is a Python sequence:**

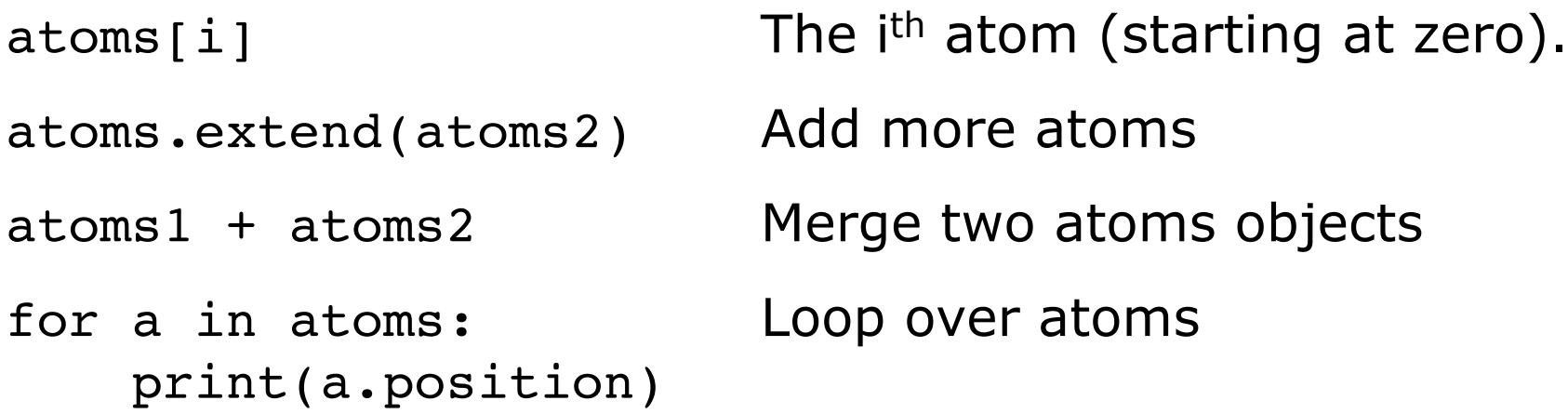

### **Making systems**

```
Manually specify the atoms:
from ase import Atoms
h2 = Atoms('H2', positions=[(0, 0, 0), (0, 0, 0.74)])
```
Known molecules and bulk structures:

```
from ase.build import molecule, bulk 
water = molecule('H2O')
si2 = bulk('Si', 'diamond' of a=5.4)
```
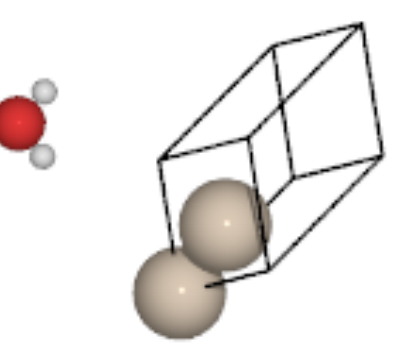

Simple surfaces:

```
from ase.build import fcc110 
slab = fcc110('Pt', (2, 1, 7),a=4.0, vacuum=6.0)
```
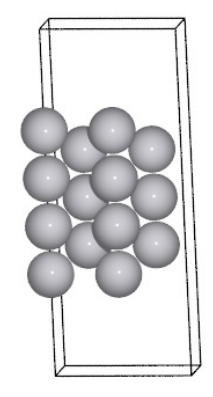

### **Making systems (complicated example)**

Make a Rutile crystal, then cut a surface from it:

```
from ase.spacegroup import crystal
from ase.build import surface 
a, c, u = 4.584, 2.953, 0.3
rutile = crystal([Ti', '0'],basis=[(0, 0, 0),](u, u, 0)],
                  spacegroup=136, 
                  cellpar=[a, a, c, 
                            90, 90, 90]) 
nasty cut = surface(rutile,(1, 1, 0),
                     layers=5)
```
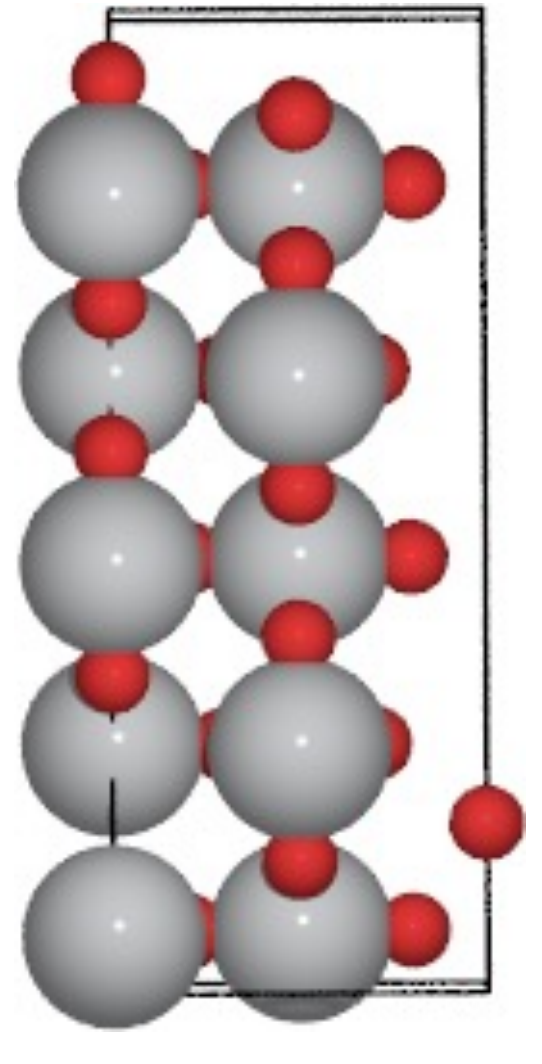

### **GPAW essentials**

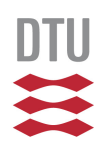

•Our main tool for DFT calculations.

- •Many advanced DFT features: *Spin-orbit coupling, DSCF, Bayesian Error Estimate, external potentials, TDDFT, …*
- •Beyond-DFT features: *GW, Random Phase Approximation, …*

### **GPAW essentials**

• **Grid mode** – wavefunctions on a real-space grid

calc =  $GPAW(h=0.18, xc='PBE', ...)$ 

Parallelizes very well for large systems. High accuracy

• **Plane wave mode** – wavefunctions in k-space

calc = GPAW(mode=PW(400),  $xc = ...,$  …)

Faster than grid mode for small/medium systems. High accuracy

• **LCAO mode** – wavefunctions in real space; with basis fct.

 $calc = GPAW(mode='lcao', basis='dzp', h=0.18, ...)$ 

Fast but less accurate.

# **COMPUTER EXERCISES AND THE DTU "DATABAR"** Part III

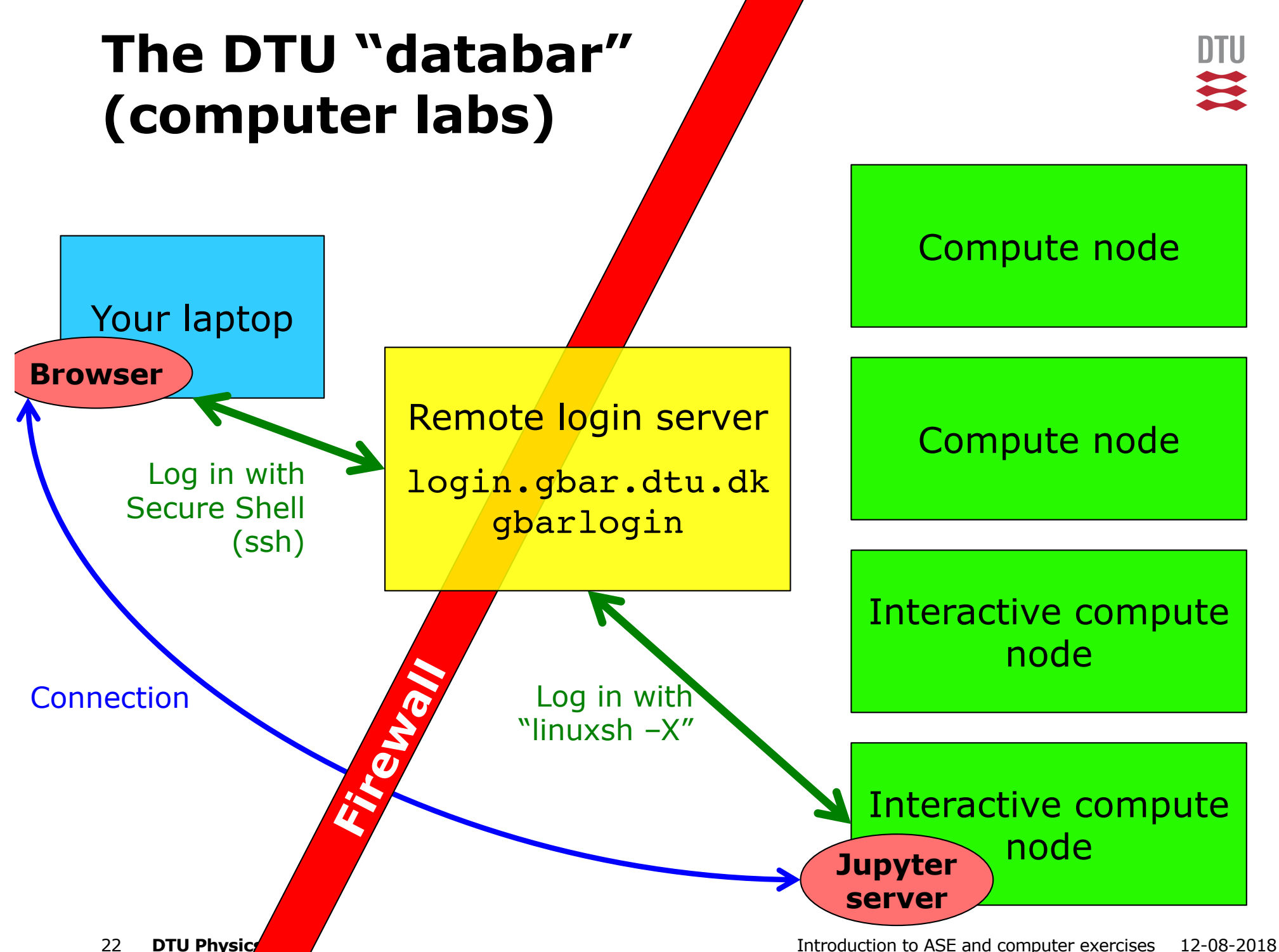

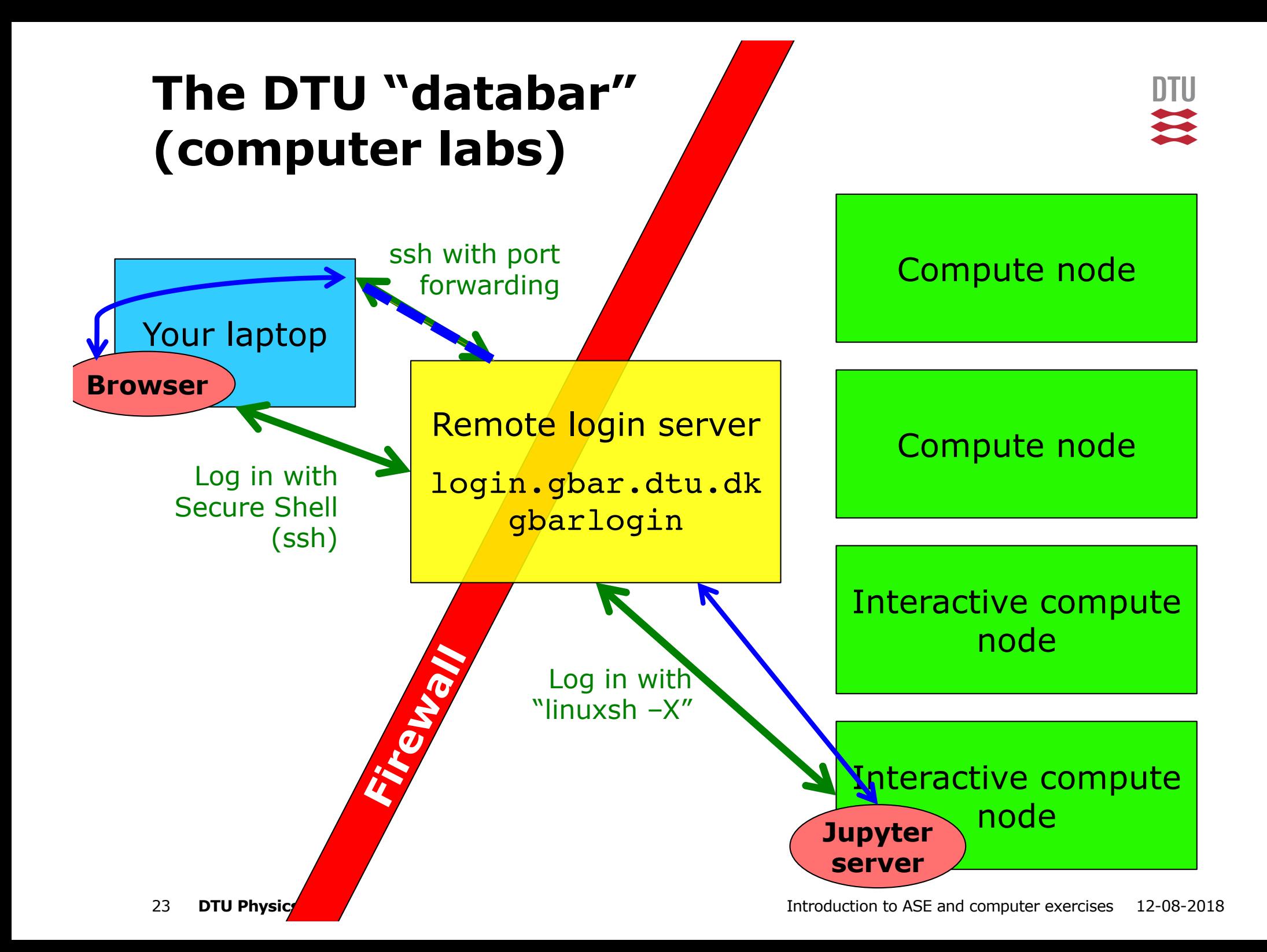

### **The "databar" and the projects**

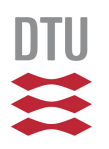

•Information about the Summerschool projects: wiki.fysik.dtu.dk/gpaw/

Includes detailed instructions on how to log in.

•Changing password in the HPC system ("databar"): –Change at password.dtu.dk (takes up to 1 hour to sync)

•**SLIDES** available from the GPAW summerschool pages.

### **Projects**

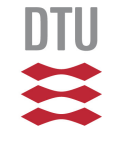

- •Photovoltaics
	- –Mark Kamper Svendsen
- •Catalysis
	- –Cuauhtémoc Núñez Valencia
- •Magnetism
	- –Thorbjørn Skovhus
- •Batteries
	- –Steen Lysgaard
- •Machine Learning
	- –Benjamin Heckscher Sjølin
- •Workflows
	- –Ask Hjort Larsen

### **Project: Photovoltaics**

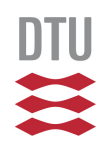

- •Calculate electronic band structures and bandgaps
- •Calculate optical absorption

- •Special methods:
	- –The Random Phase approximation
	- –Optional: The Bethe-Salpeter Equation

### **Project: Catalysis**

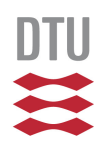

- •DFT calculations of adsorption geometries of molecules on surfaces.
- •Calculations of the reaction path and the transition energy
- •Special methods:
	- –Nudged Elastic Band (for transition paths)
	- –Optional: Vibrational analysis for adsorption entropy

### **Project: Magnetism in 2D**

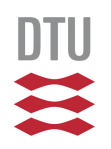

- Calculations of the critical temperature of a CrI<sub>3</sub> monolayer
- •Calculations of the noncollinear ground state in  $VI<sub>2</sub>$
- •Autodiscovery of new magnetic monolayers in the Computational 2D Materials Database (C2DB)
- •Special methods:
	- –Energy mapping analysis
	- –Noncollinear DFT calculations

### **Project: Batteries**

- Study the anode and cathode materials of a Li-ion battery with DFT
- Calculate the intercalation energy of Li in graphite, establish the equilibrium potential of a LiFePO4/C battery and determine important battery characteristics such as Li transport barriers and the voltage profile.
- Special methods:
	- Structure creation and modification with ASE
	- Unit cell relaxation
	- Bayesian error estimation
	- Nudged Elastic Band (NEB) calculations for estimating Li migration barriers

### **Project: Machine Learning**

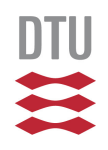

- •Machine Learning methods used on an example database
- •Predicting band gaps and heat of formation using a structure "fingerprint"
- •Predictions with several methods (e.g., ridge regression, decision tree, and gaussian process)
- •Validation of predictions using DFT

### **Project: Workflows with Atomic Simulation Recipes**

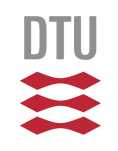

- Learn to define tasks and workflows using Python
- •Use command-line tools to create and manage tasks in a directory tree
- •Run a materials workflow on multiple materials